# **Bn Service User Guide**

If you ally compulsion such a referred **Bn Service User Guide** books that will provide you worth, acquire the very best seller from us currently from several preferred authors. If you want to entertaining books, lots of no launched, from best seller to one of the most current released.

You may not be perplexed to enjoy all book collections Bn Service User Guide that we will completely offer. It is not re the costs. Its just about what you craving currently. This Bn Service User Guide, as one of the most options to review.

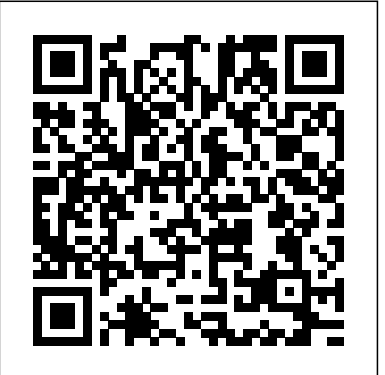

## FaceTime User Guide for Mac - Apple Support

Self-Service Password Reset (SSPR) is an Azure Active Directory (AD) feature that enables users to reset their passwords without contacting IT staff for help. The users can quickly unblock themselves and continue working no matter where they are or time of day. By allowing the employees to unblock themselves, your organization can reduce the non-productive time and high support costs for most ...

## Bn Service User Guide

AITI Online Services User Guides Document Title Created Date Download AITI User Registration Guide. 11/9/2018 5:48 PM. pdf. User Guide for Amateur License. 11/9/2018 5:48 PM. pdf. User Guide for Customer accounts management. 11/9/2018 5:48 PM. pdf. User Guide for ...

#### **NOOK Simple Touch - Barnes & Noble**

FaceTime User Guide. for macOS Catalina. Table of Contents. Table of Contents. Make everyone part of the conversation. No matter where you are, at home or away, use FaceTime to talk to one person or a whole group. How to make video calls. Make calls using your Mac.

GUIDELINES ON MAKING TAX PAYMENTS USING BANK CHANNELS

Your nbn™ user guide Getting started 4 Plugging your devices into your nbn ™ connection box\* 5 Identifying your nbn ™ supplied equipment 6 Maintaining your nbn ™ supplied equipment 8 Frequently asked questions 10 nbn™ connection box indicator lights 14 Optional Power Supply with Battery Backup guide 16 Managing the Power Supply with Battery Backup 17

#### **ROLAND VERSASTUDIO BN-20 MASTER MANUAL Pdf Download.**

View & download of more than 3757 Kohler PDF user manuals, service manuals, operating guides. Engine user manuals, operating guides & specifications.

#### Technical Support for VersaStudio BN-20 20" Eco ... - Roland

Bn Service User Guide International Business Parcels User Guide 1 International Business Parcels User Guide The simple and economical way to send your parcels abroad A comprehensive guide to our Tracked, Signed and Standard (untracked) services User Guide for SCP Consumer Complaint - aiti.gov.bn

## **NOOK Support - Barnes & Noble**

Roland VersaStudio BN-20 Master Manual. ... refer to the "Roland VersaWorks Quick Start Guide" and the "BN- 20 Roland VersaWorks Metallic Silver Ink Guide". ... Main Specifications About the Blade The cutting conditions and the service life of the blade change according to the media and the operating environment, ...

## **Cell Phone Manuals & Guides for sale | eBay**

Enter a user name, password, password hint or choose security questions, and then select Next. Change a local user account to an administrator account Under Settings > Accounts > Family & other users , select the account owner name, then select Change account type .

User Manual of Benelli Bn251, Owners Guide of Benelli Bn251, Technical guide of Benelli Bn251

#### **AITI Online Services User Guides - aiti.gov.bn**

NOOK Simple Touch™ Getting Started Frequently Asked Questions Full User Guide Quick Start Guide

#### **CRA login services – register - Canada.ca**

User Guide BAP Customer Accounts Management SCP Type Approval and Import Permit Any enquires, email to helpdesk@aiti.gov.bn Page | 6 g) If any data is required to complete the application, you will have a message from the system

## Kohler User Manuals Download - ManualsLib

User Guide BAP Customer Accounts Management SCP Customer Accounts Management Any enquiries, email to helpdesk@aiti.gov.bn Page | 0 This Document provides a comprehensive process of managing functions of Customer Account management in Self-Care-Portal of eService for AITI eService users. The

#### **User Guide BAP Customer Accounts Management - aiti.gov.bn**

BN-20 Metallic Silver Ink Guide (English) This document describes the printing method using the metallic silver ink in combination of Roland VersaWorks and BN-20. 19.63 MB BN-20 User Manual (English) Details basic operations and maintenance of the BN-20. 21.65 MB BN-20 User Manual (Spanish)

User Guide for SCP Amateur License - aiti.gov.bn

User Guide BAP Customer Accounts Management SCP Dealer License Any enquires, email to helpdesk@aiti.gov.bn Page | 5 g) On the Documents tab, upload all the additional documents you want to submit along with application, including pictures, etc.

### User Guide for SCP Type approval and Import Permit

If you are a new user, you have to register before you can use any of our CRA login services. My Account My Business Account Represent a Client Log in to MyCRA Log in to MyBenefits CRA Log in to CRA BizApp Tax information web service (includes Auto-fill my return, T2 Auto-fill, Express NOA and Account Information Retrieval Services) Change my ...

#### **User Guide for SCP Dealer License - aiti.gov.bn**

Visit HUAWEI Official Support to quickly get HUAWEI Band 4 User muanuals,FAQs, Popular Service Events, recycling and other

#### Kindle File Format Bn Service User Guide

User Guide BAP Customer Accounts Management Amateur License Any queries, email to helpdesk@aiti.gov.bn Page | 0 This Document provides a comprehensive process of managing functions of Amateur License in Self-Care Portal of eService for AITI customers. The contents of the document covers from workflows and

Deployment considerations for Azure Active Directory self ...

User guides and manuals for phone brands such as Samsung or Huawei provide you with quick access to the information you need to get the most out of your mobile phone. You can also find manuals for specific models of phones, such as various iterations of the Samsung Galaxy or the iPhone.

HUAWEI Band 4: User guides,FAQs,recycling,repair services ...

#### Bn Service User Guide

#### **Benelli Bn251 User Manual Download, Owners Guide / Service ...**

23 November 2016 PGSO, Treasury Department Updated 23 November 2016 STEP 1 Obtain the BILL PAYMENT SLIP provided at any SCB Branch STEP 2 2.1 Draw a tick box and write Revenue Division, MOF 2.2 Select fund type under Source of Funds 2.3 Fill in the Debit Account No. column 2.4 Fill in your Company Name in Customer Name column 2.5 Fill in the nine (9) digit numeric Return ID in Billing